## Vorwärtsreduktion

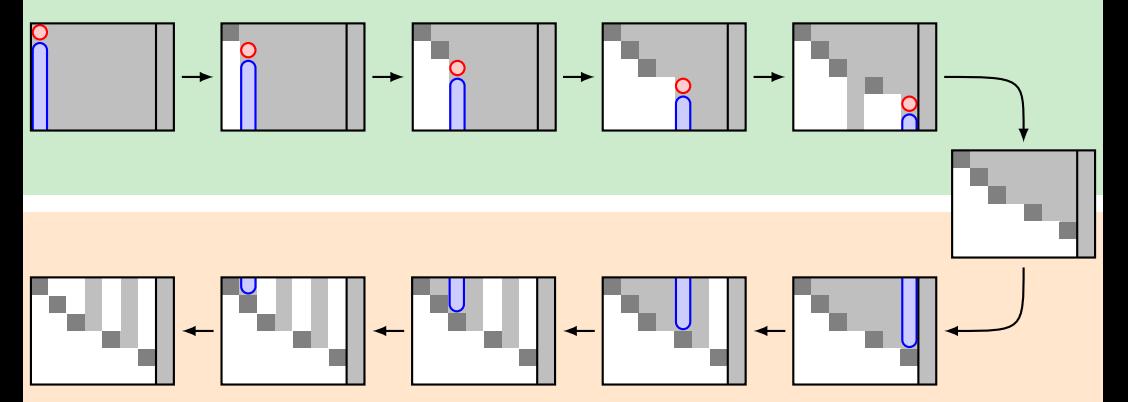

Rückwärtseinsetzen